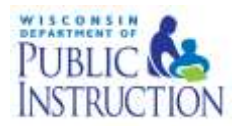

## **DLM District Test Coordinator Checklist**

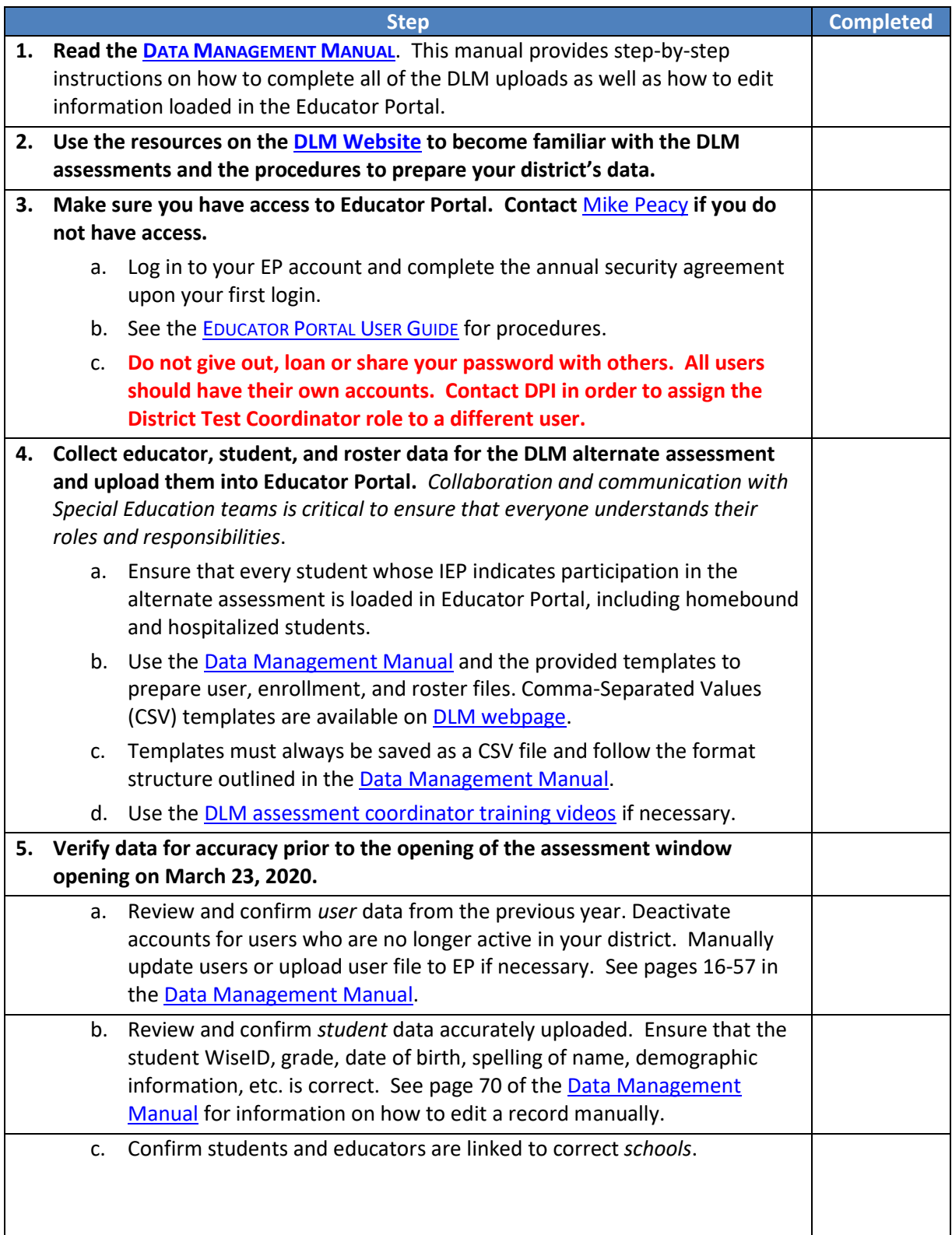

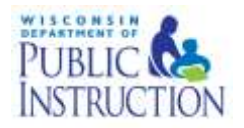

## **DLM District Test Coordinator Checklist**

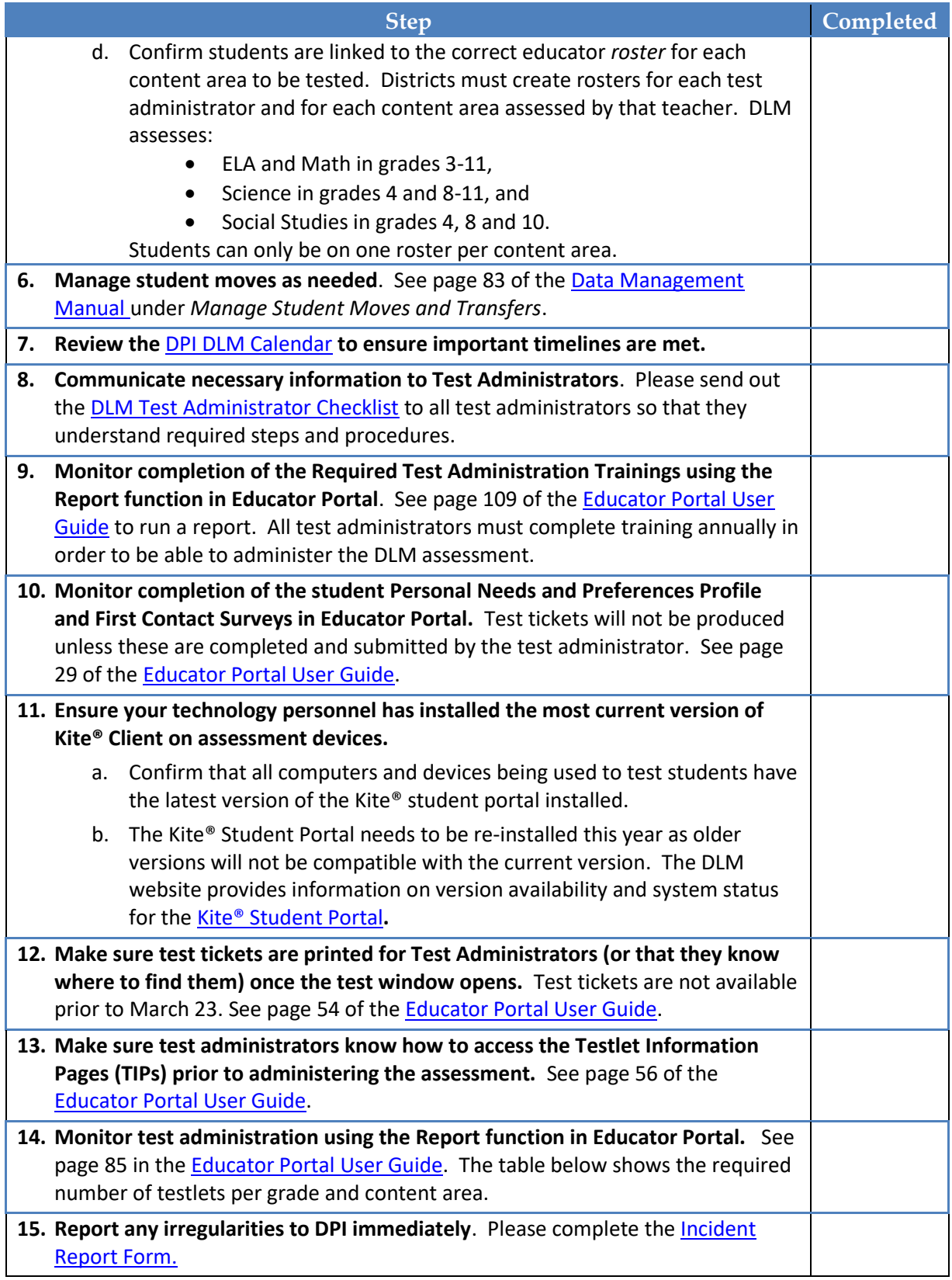

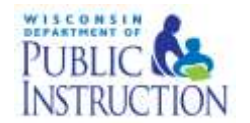

## **DLM District Test Coordinator Checklist**

#### **If you need assistance:**

Visit DLM and Wisconsin Department of Public Instruction websites:

- DLM's Wisconsin Page:<http://dynamiclearningmaps.org/wisconsin>
- Wisconsin DPI DLM Page:<http://dpi.wi.gov/assessment/dlm>

Contact the DLM Service Desk:

- 1-855-277-9751
- **[DLM-support@ku.edu](mailto:DLM-support@ku.edu)** When emailing the helpdesk, do not send Personally Identifiable Information (PII) for a student. If necessary, DLM will arrange a secure file transfer for this information to be shared.
	- o DLM will assist districts who need help uploading their data files.

Contact Wisconsin DPI:

- Assessment Related Questions[: michael.peacy@dpi.wi.gov](mailto:michael.peacy@dpi.wi.gov) or 608-267-1288
- Special Education Related Questions: [iris.jacobson@dpi.wi.gov](mailto:iris.jacobson@dpi.wi.gov) 608-266-1781

### **Additional DLM Resources:**

- [DLM FAQ](http://dpi.wi.gov/assessment/dlm/faq)
- **[DLM District Staff Training Resources-](http://dynamiclearningmaps.org/district-staff-training-resources-ye) Short guides and tutorials for Educator Portal and Data** Management
- [Parent Brochure WI \(pdf\)-](https://dpi.wi.gov/sites/default/files/imce/assessment/pdf/DLM_brochure.pdf) basic information for parents about the DLM assessment
- [Sample Parent Letter/Guide to DLM Score Reports \(docx\)-](http://dynamiclearningmaps.org/wisconsin) Under Scoring and Reporting

#### **Number of Testlets for Spring Assessment**

This chart shows the number of testlets to expect during spring assessment. It is organized by grade for each subject area. Wisconsin assesses ELA and math in grades 3-11, science in grades 4 and 8-11, and Social Studies in grades 4, 8 and 10.

Test Administrators should verify that they have completed all required testlets before the end of the test window.

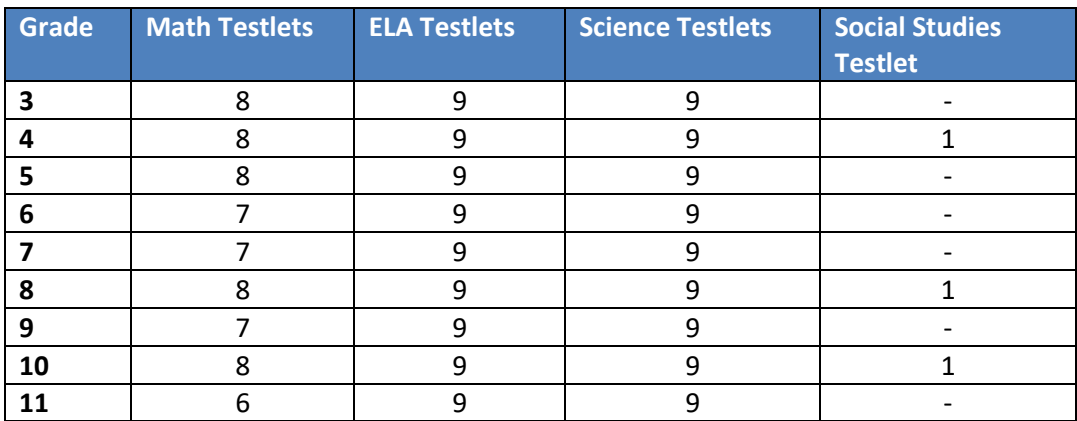

# Where Do You Find….?

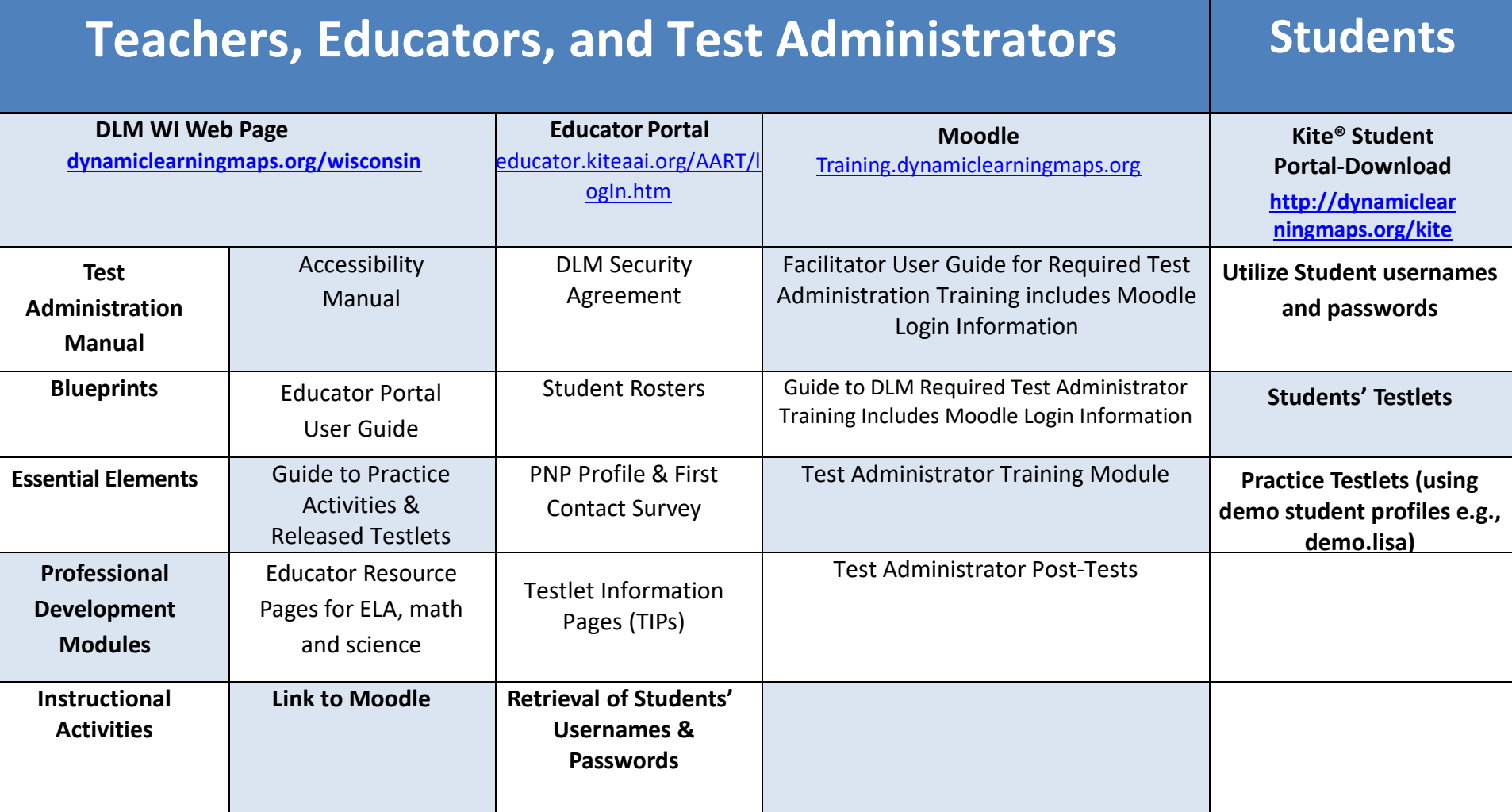

This Checklist was developed for use of test administrators by the State of Wisconsin.